#### Don't Be Remiss, Use EMIS

(Environmental Management Information System)

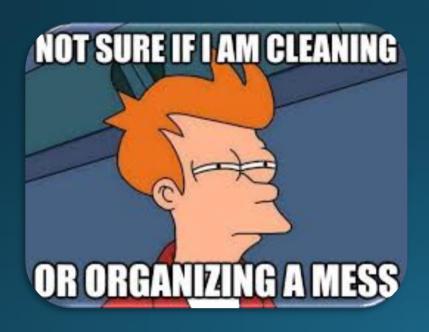

2024 EPAZ Annual Conference February 27, 2024

Greg Guimond & Ian Carstensen
Corporate Environmental Services
Tucson Electric Power

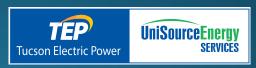

- Introduction
- What is EMIS?
- EMIS Functionality
- Types of EMIS Solutions
- TEP's EMIS Journey
- Lessons Learned / Keys to Success

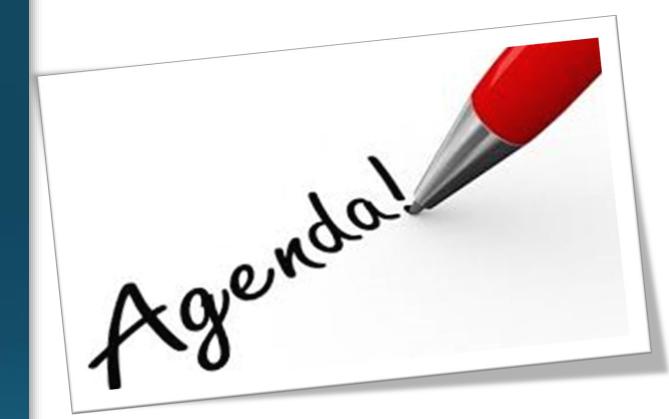

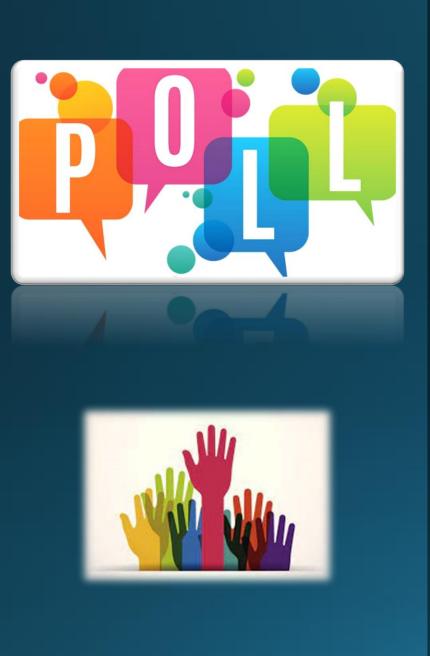

Heard of EMIS?

Currently Implement an EMIS?

Responsible for EMIS Governance?

Just killing time until the PFAS Panel at lunch?

#### Introduction

- Environmental Engineers TEP Corporate Environmental Services
- Responsible for Multi-Media Compliance Programs
- 35 years combined in Environmental Field
  - Consultant and Industry

#### Varied EMIS Experience / Responsibilities:

- System design and configuration
- User Acceptance Testing
- System Implementation / Users
- System Governance / Administrators

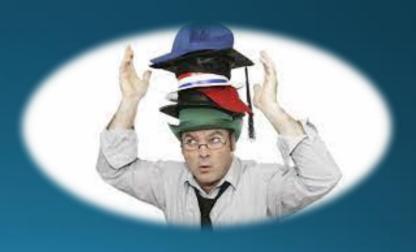

#### What is EMIS?

Environmental Management System

- Policies
- Procedures
- Records / Documents
- Data
- Audit / Assessment

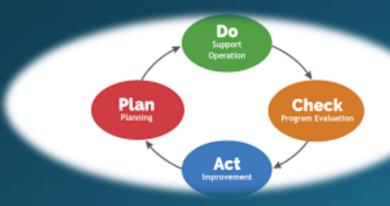

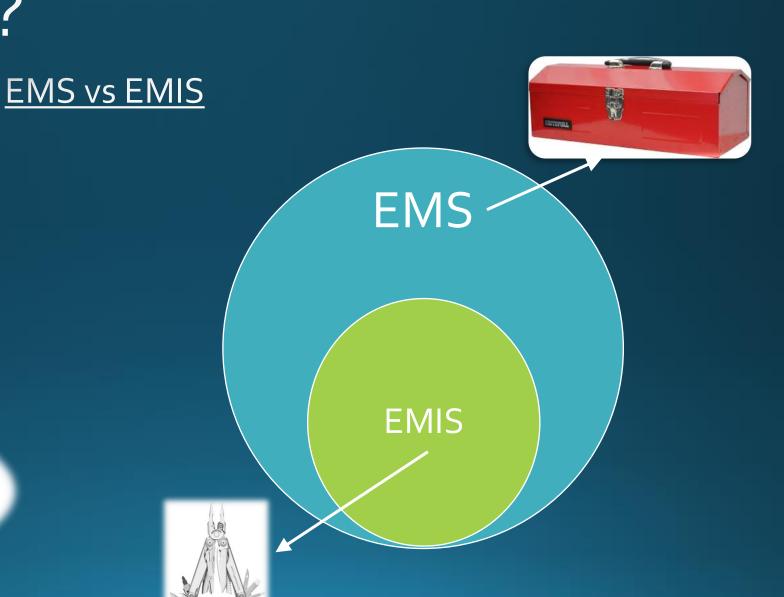

#### <u>Information Management</u>

#### Traditionally: Multiple Methods

- Compliance Calendar Outlook, Excel, Word table
- Task Management Outlook, Excel, Word tables
- Environmental Data Excel, Access, Word tables
- Reporting Excel, Word, pdf
- Document Management MS File Explorer, document management system
- Incident Management flow charts / phone / email
- Key performance indicators Excel charts, PowerPoint

#### **EMIS**

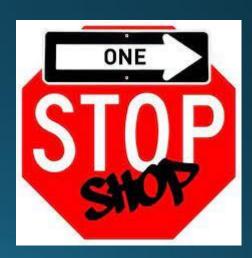

#### Compliance Calendar / Task Manager

- Assign to individuals or user groups
- Description / Instructions
- Link to permit conditions / citations / documents
- Notification schedule / Escalations

| February 2024 ▼   Today |        |         |                                            |                                             |        |          |
|-------------------------|--------|---------|--------------------------------------------|---------------------------------------------|--------|----------|
| Sunday                  | Monday | Tuesday | Wednesday                                  | Thursday                                    | Friday | Saturday |
| 28                      | 29     |         | 31<br>•••••••••••••••••••••••••••••••••••• |                                             | 2      | 3        |
| 4                       | 5      | 6       | 7<br><b>⊘</b>                              | 8                                           | 9      | 10       |
| 11                      | 12     | 13      | 14                                         | 15                                          | 16     | 17       |
| 18                      | 19     | 20      | 21                                         | 22                                          | 23     | 24       |
| 25                      | 26     | 27      | 28                                         | 29<br>• • • • • • • • • • • • • • • • • • • | 1      | 2        |

#### Data Management

- Individual data points or bulk upload
- Manual or automated
- Custom forms / apps

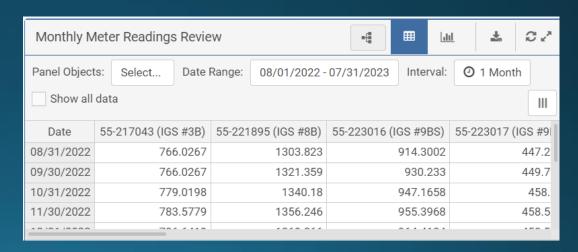

#### Inspection / Audit Records

- Inspection Checklists / Forms
- Audit Findings / Observations
- Paper to digital
- Mobile app capability

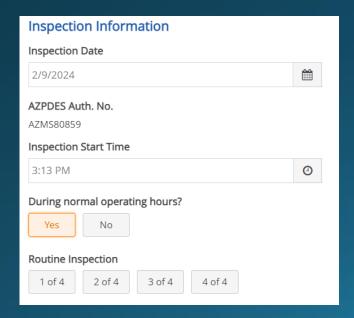

#### Reporting

- Customizable reports
- Multiple formats pdf, Excel, etc.
- Can mimic agency forms

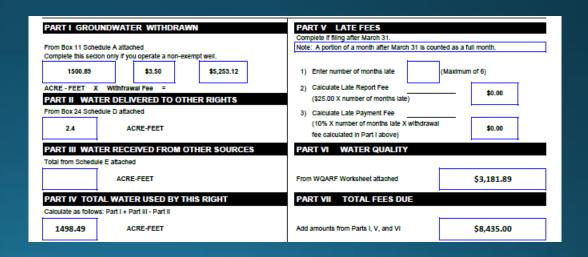

#### **Incident Management**

- Create workflow
  - Assign series of sequential / dependent tasks
  - Notifications
  - o Provide opportunity for review / final approval

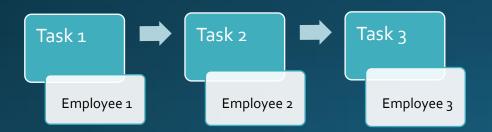

#### **Dashboards**

- Customize / Develop KPIs
  - Tables
  - Charts
  - o Graphs

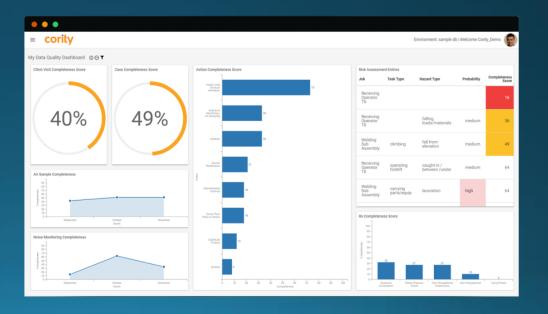

### Types of EMIS Solutions

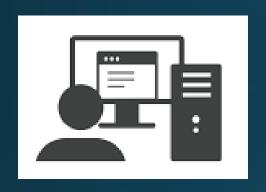

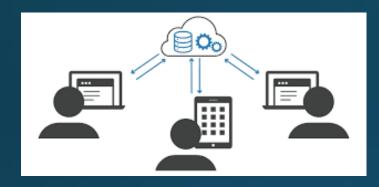

- Software
  - Single computer or network
- Web-based (SaaS)
  - Multiple Users
  - Shared or owned servers

- Off-the-shelf / Out-of-the-box
  - Data / Information Entry only
  - No customization of functions
- Partially Configurable
  - Some customization of functions
- Fully Customized

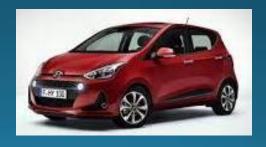

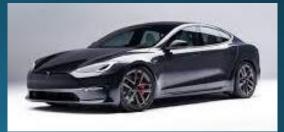

#### **EMIS Solution Vendors**

cority

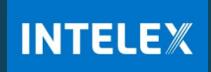

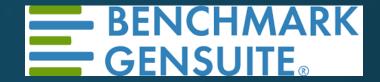

enablon

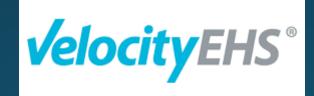

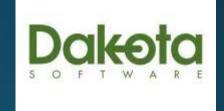

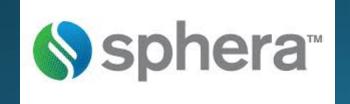

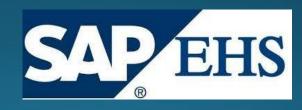

### TEP's EMIS Journey - Early Years

- Early adoption of Enviance 20+ years ago
  - Elegant solutions, but different uses by various business units
  - Made enterprise-wide adoption difficult

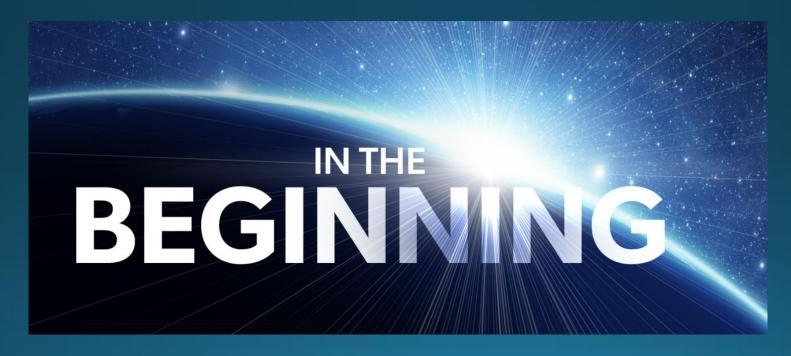

### TEP's EMIS Journey — 2020 Refresh

- Internal effort to centralize and standardize
- Started with Compliance Calendar
- Hired Outside Consultant
- Design Documents

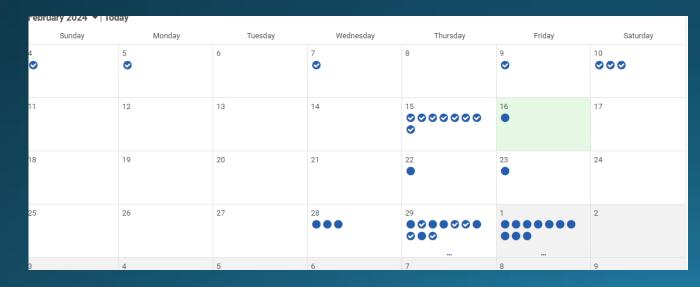

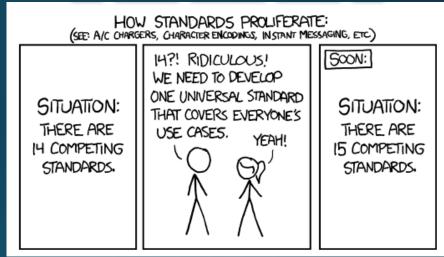

# TEP's EMIS Journey - Standardization

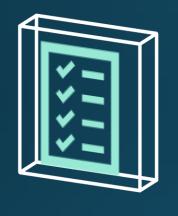

Development of Procedure: Common Standards

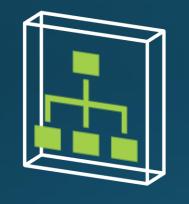

Decentralized Administration: Increased buy-in and flexibility

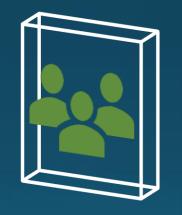

Working groups and Leadership Engagement: Forum for communication and sharing ideas

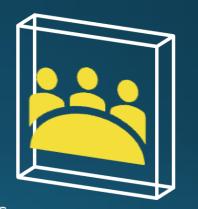

Coordination with other internal stakeholders:
Aligned with corporate standards, builds trust

### TEP's EMIS Journey – Recent Efforts

Agency Activity
Tracker

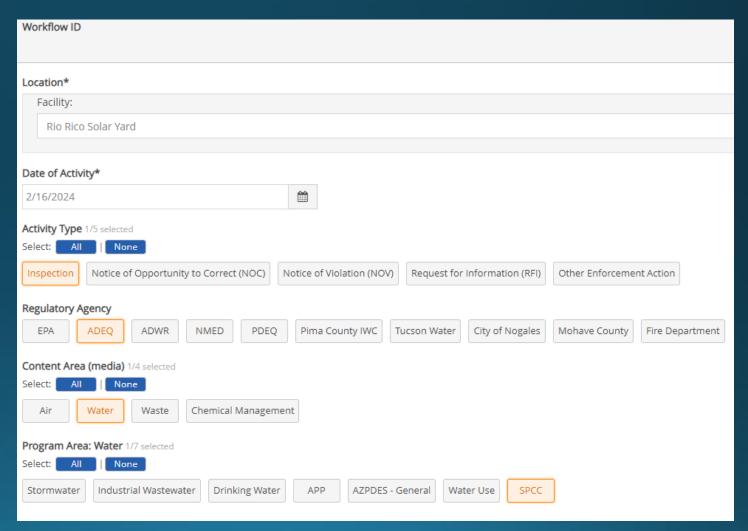

### TEP's EMIS Journey – Recent Efforts

Agency Activity
Tracker

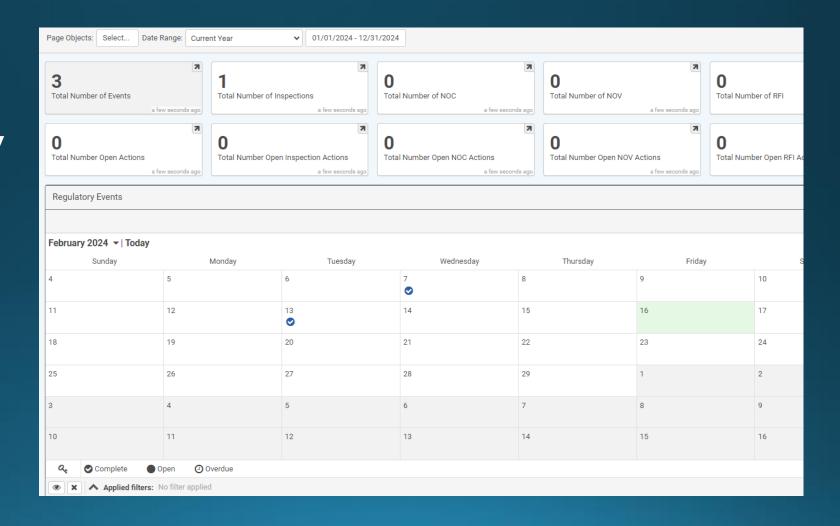

# TEP's EMIS Journey – Recent Efforts Custom Incident Forms

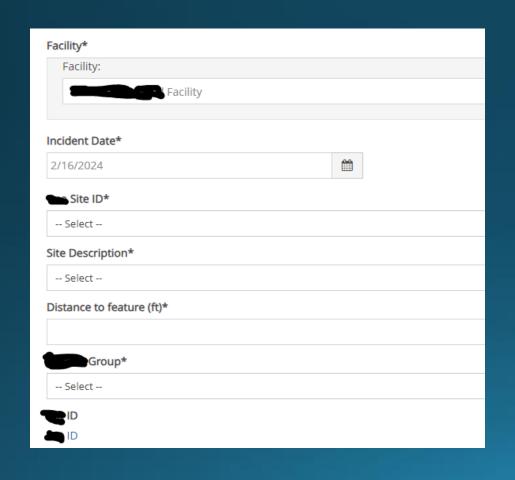

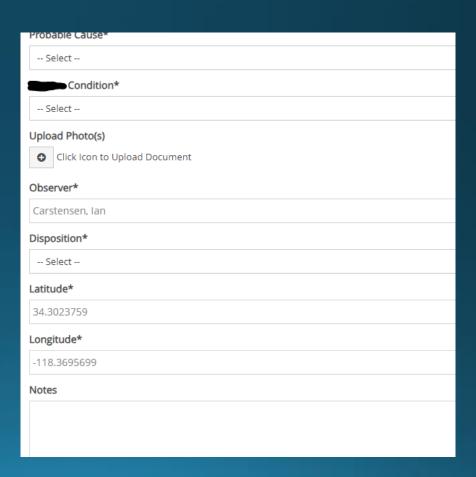

## TEP's EMIS Journey – Recent Efforts

#### Incident Tracker

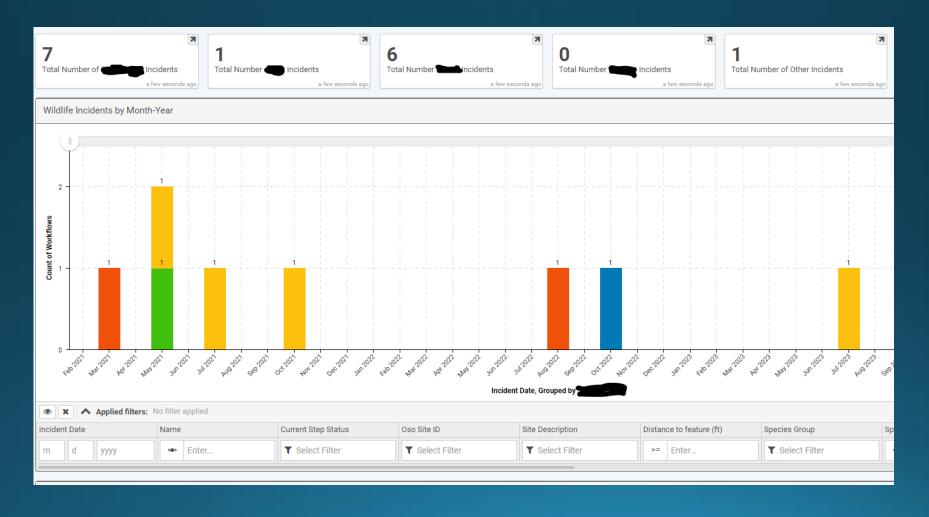

### TEP's EMIS Journey – Future Plans

- Data Tracking Solutions
  - AEI, GHG, Water Use, Wastewater, Etc
  - Single Point of Entry
  - Customizable Reports
  - Value in the Process

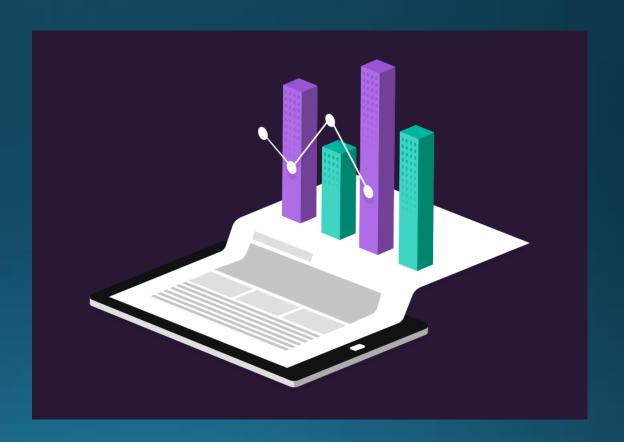

### TEP's EMIS Journey – Future Plans

- Single Sign-On
- System Updates
- GIS Integration (potentially)

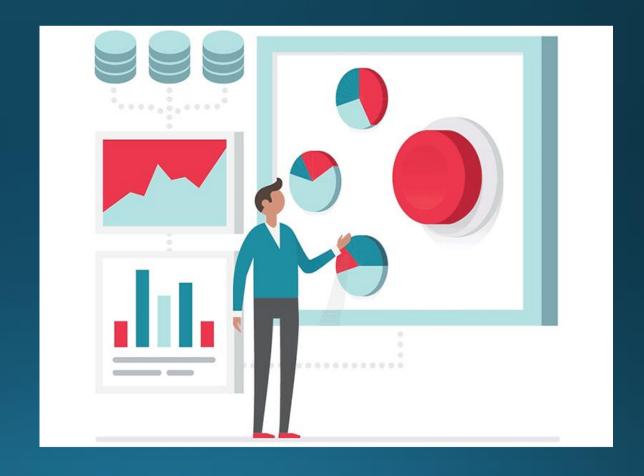

#### Lessons Learned

- Have a plan to accomplish/manage projects and solutions
- Management and stakeholder Buy-In
- Document designs and processes

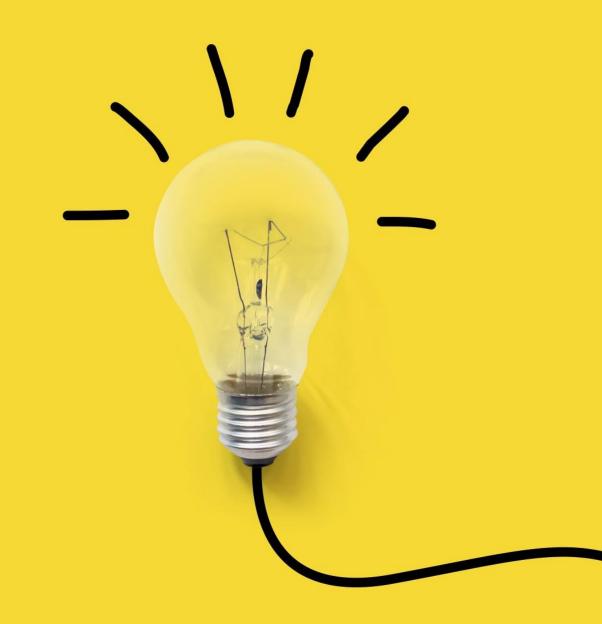

Recommendations

USER ACCEPTANCE TESTING

TRAINING

SYSTEM GOVERNANCE

**PLANNING AHEAD** 

Greg Guimond & Ian Carstensen
Corporate Environmental Services
Tucson Electric Power

### Thank you!

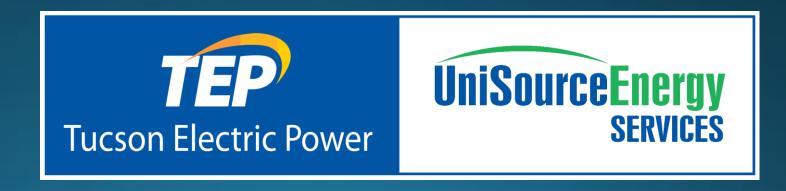